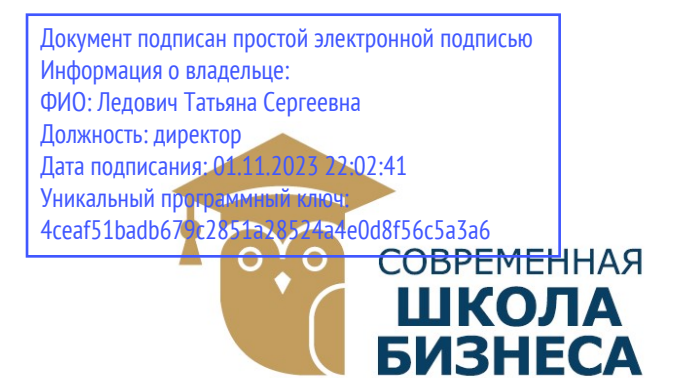

КОЛЛЕДЖ «СОВРЕМЕННАЯ ШКОЛА БИЗНЕСА» Частное профессиональное образовательное учреждение

355008, г. Ставрополь, пр-т К. Маркса, 7 +7(8652) 28-49-67 +7(8652) 28-03-46 college09@mail.ru| www.ecmsb.ru

 УТВЕРЖДАЮ HOE OSPA Директор ЧПОУ Колленница «Современная школа биз DILLU BE GOBPENIER  $\langle 23 \rangle$   $Md\overline{x} \sqrt[3]{5}$   $\frac{1000}{200}$  $0553$  Wt  $ICTAR$ 

# РАБОЧАЯ ПРОГРАММА ПРОФЕССИОНАЛЬНОГО МОДУЛЯ

# ПМ.02 ОСУЩЕСТВЛЕНИЕ ИНТЕГРАЦИИ ПРОГРАММНЫХ МОДУЛЕЙ

Профессиональные модули учебного цикла программы подготовки специалистов среднего звена по специальности 09.02.07 Информационные системы и программирование

Ставрополь, 2023

Рабочая программа составлена с учетом федерального государственного образовательного стандарта среднего профессионального образования по специальности 09.02.07 Информационные системы и программирование, утвержденного приказом Министерства образования и науки Российской Федерации от 9 декабря 2016 г. № 1547.

Организация-разработчик: Частное профессиональное образовательное учреждение Колледж «Современная школа бизнеса».

Рабочая программа профессионального модуля ПМ.02 Осуществление интеграции программных модулей рассмотрена на заседании цикловой методической комиссии информационных и естественно-научных дисциплин. Протокол № 10 от 22 мая 2023 года

#### СОДЕРЖАНИЕ

1. ПАСПОРТ ПРОГРАММЫ ПРОФЕССИОНАЛЬНОГО МОДУЛЯ 4

2. СТРУКТУРА И СОДЕРЖАНИЕ ПРОГРАММЫ ПРОФЕССИОНАЛЬНОГО МОДУЛЯ 7

3. УСЛОВИЯ РЕАЛИЗАЦИИ ПРОГРАММЫ ПРОФЕССИОНАЛЬНОГО МОДУЛЯ 17

4. КОНТРОЛЬ И ОЦЕНКА РЕЗУЛЬТАТОВ ОСВОЕНИЯ ПРОГРАММЫ ПРОФЕССИОНАЛЬНОГО МОДУЛЯ 22

## 1.ПАСПОРТ РАБОЧЕЙ ПРОГРАММЫ ПРОФЕССИОНАЛЬНОГО МОДУЛЯ«ПМ.02. ОСУЩЕСТВЛЕНИЕ ИНТЕГРАЦИИ ПРОГРАММНЫХ МОДУЛЕЙ»

#### 1.1. Область применения программы

Рабочая программа профессионального модуля является частью программы подготовки специалистов среднего звена в соответствии с ФГОС по профессии СПО 09.02.07 Информационные системы и программирование в части освоения основного вида профессиональной деятельности (ВПД): ПМ.02 Осуществление интеграции программных модулей.

#### 1.2 Цель и планируемые результаты освоения профессионального модуля

В результате изучения профессионального модуля студент должен освоить основной вид деятельности Осуществление интеграции программных модулей и соответствующие ему профессиональные компетенции и общие компетенции.

| Код                                          | Наименование общих компетенций                                                                                                    |
|----------------------------------------------|----------------------------------------------------------------------------------------------------|
| OK 1.                                        | Выбирать<br>способы решения задач<br>профессиональной<br>деятельности,<br>применительно к различным контекстам                                                                                  |
| OK 2.                                        | Осуществлять поиск, анализ и интерпретацию информации, необходимой для<br>Выполнения задач профессиональной деятельности.                                                                       |
| OK <sub>3</sub>                              | Планировать и реализовывать собственное профессиональное и личностное<br>развитие.                                                                                                    |
| OK <sub>4</sub>                              | Планировать и реализовывать собственное профессиональное и личностное<br>развитие.                                                                                                    |
| OK <sub>5</sub>                              | Планировать и реализовывать собственное профессиональное и личностное<br>развитие.                                                                                                    |
| OK <sub>6</sub>                              | Проявлять<br>гражданско-патриотическую<br>позицию,<br>демонстрировать<br>осознанное поведение на основе традиционных общечеловеческих ценностей                                                 |
| OK <sub>7</sub>                              | Содействовать сохранению окружающей среды, ресурсосбережению,<br>эффективно действовать в чрезвычайных ситуациях.                                                                               |
| OK <sub>8</sub>                              | Использовать средства физической культуры для сохранения и укрепления<br>процессе профессиональной деятельности и поддержания<br>здоровья в<br>необходимого уровня физической подготовленности. |
| OK <sub>9</sub>                              | профессиональной<br>Использовать<br>информационные технологии<br>$\mathbf{B}$<br>деятельности.                                                                                                  |
| <b>OK 10</b>                                 | Пользоваться профессиональной документацией на государственном<br>И<br>иностранном языке                                                                                                    |
| <b>OK11</b>                                  | Планировать предпринимательскую деятельность в профессиональной сфере                                                                                                    |
| 1.1.2. Перечень профессиональных компетенций |                                                                                                    |
| Код                                          | Наименование видов деятельности и профессиональных компетенций                                                                                                    |
| $B\mathcal{I}2$                              | Осуществление интеграции программных модулей                                                                                                    |

1.1.1. Перечень общих компетенций:

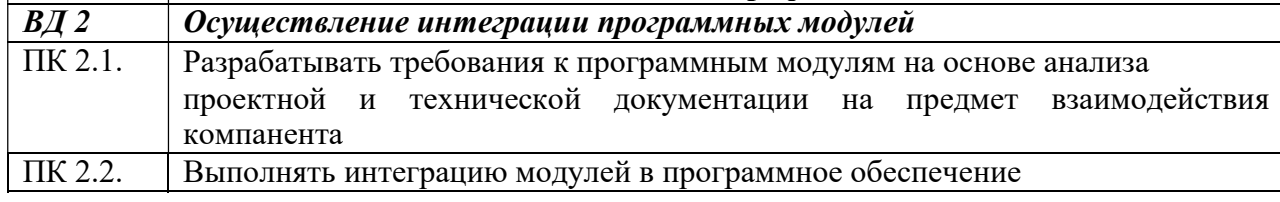

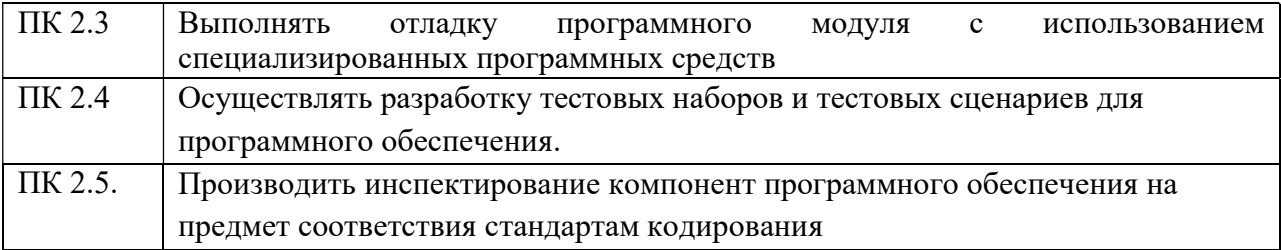

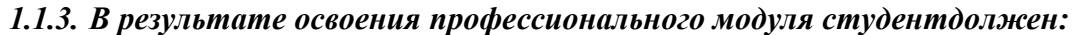

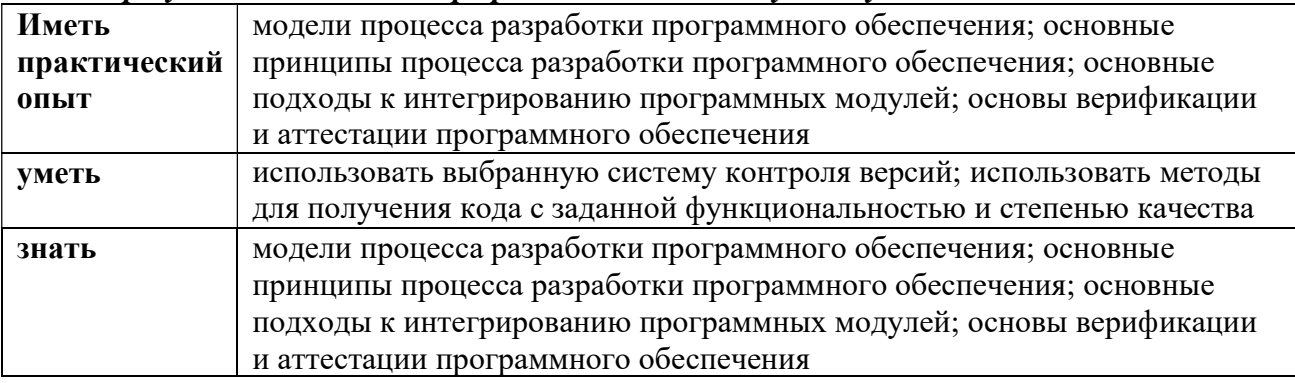

## Планируемые личностные результаты в ходе реализации образовательной программы

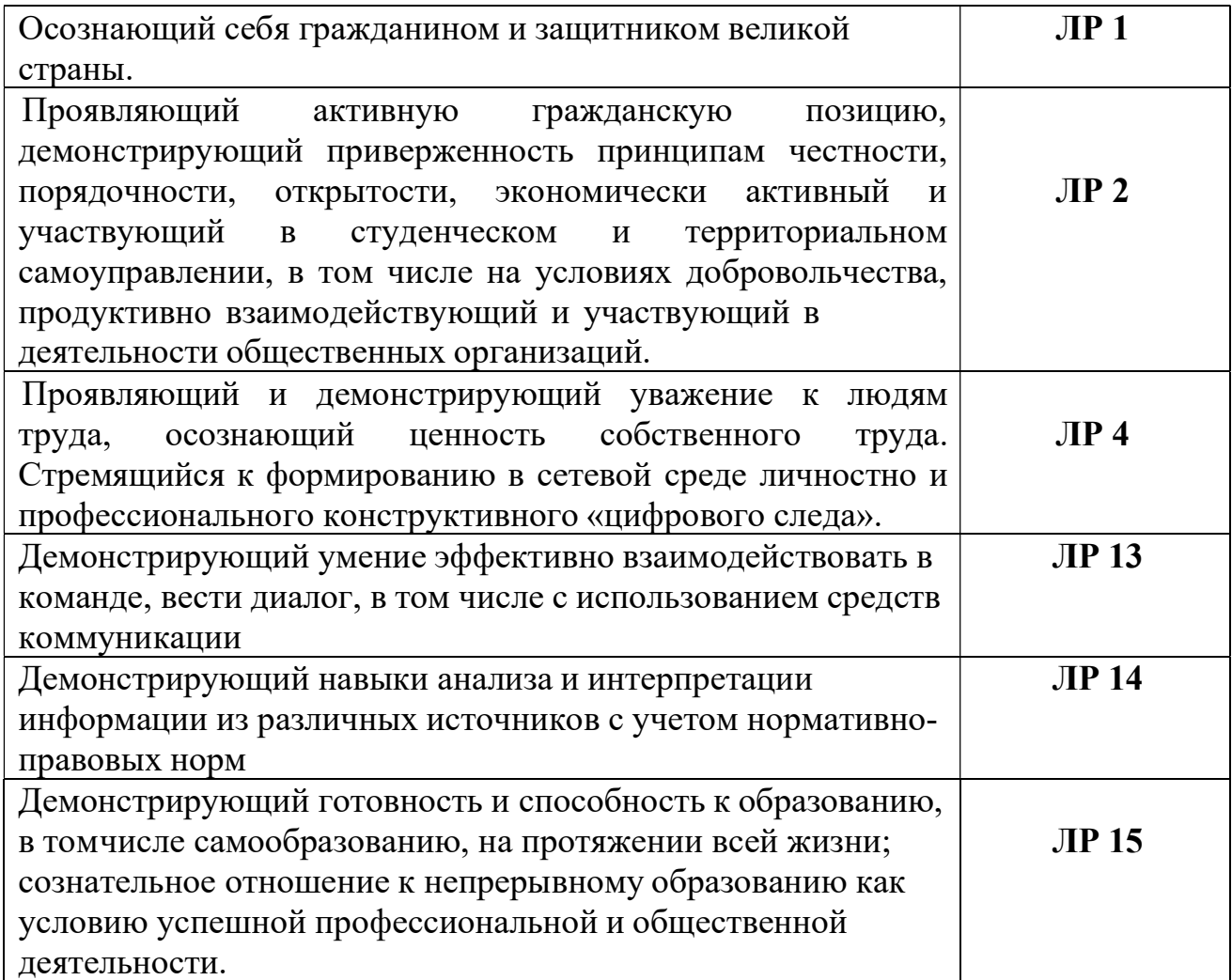

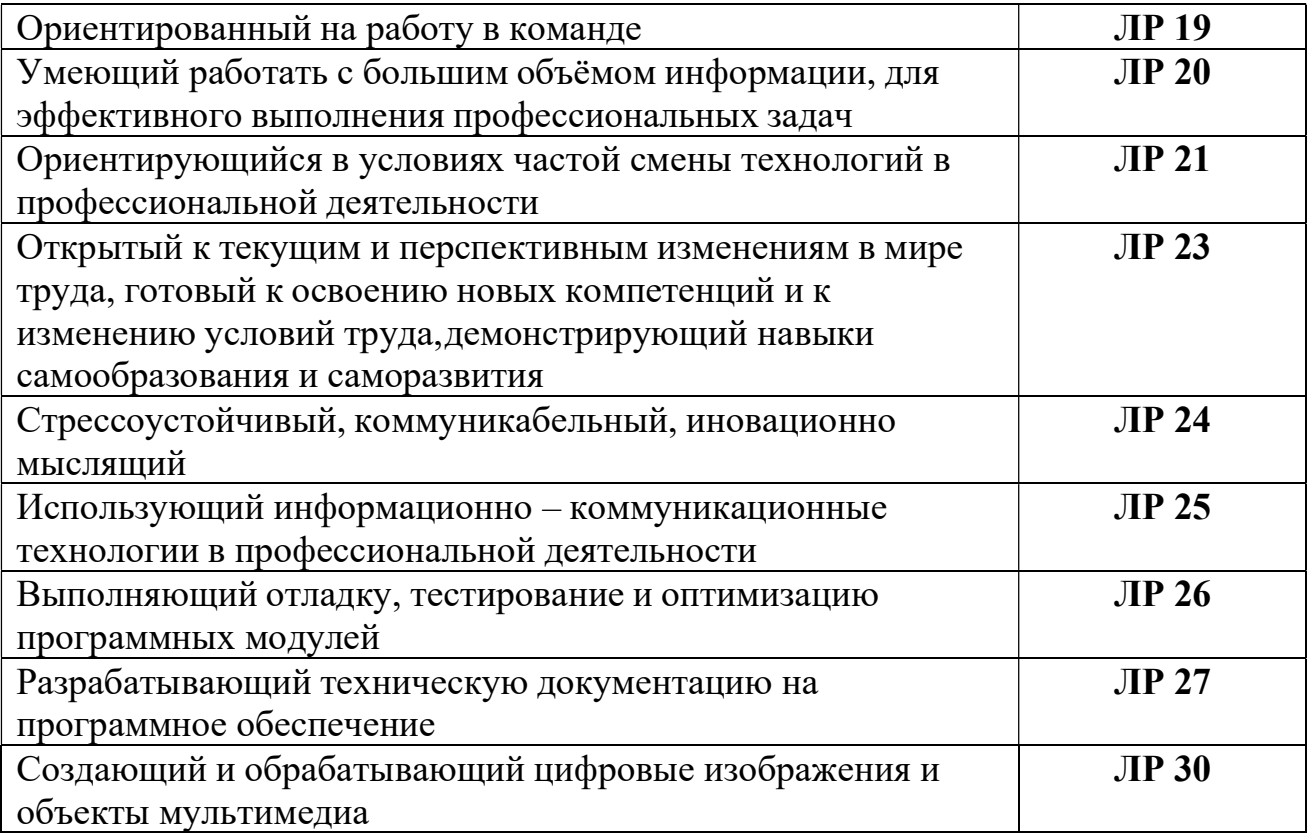

## 1.3Рекомендуемое количество часов на освоение программы профессионального модуля:

Объем образовательной нагрузки обучающегося 550 часов, в том числе: обязательной аудиторной учебной нагрузки обучающегося 322 часов; самостоятельной работы обучающегося 38 часов. учебной и производственной практики – 216 часов.

## 2. СТРУКТУРА И СОДЕРЖАНИЕ ПРОФЕССИОНАЛЬНОГОМОДУЛЯ «ПМ.02 ОСУЩЕСТВЛЕНИЕ ИНТЕГРАЦИИ ПРОГРАММНЫХ МОДУЛЕЙ»

## 2.1 Тематический план профессионального модуля

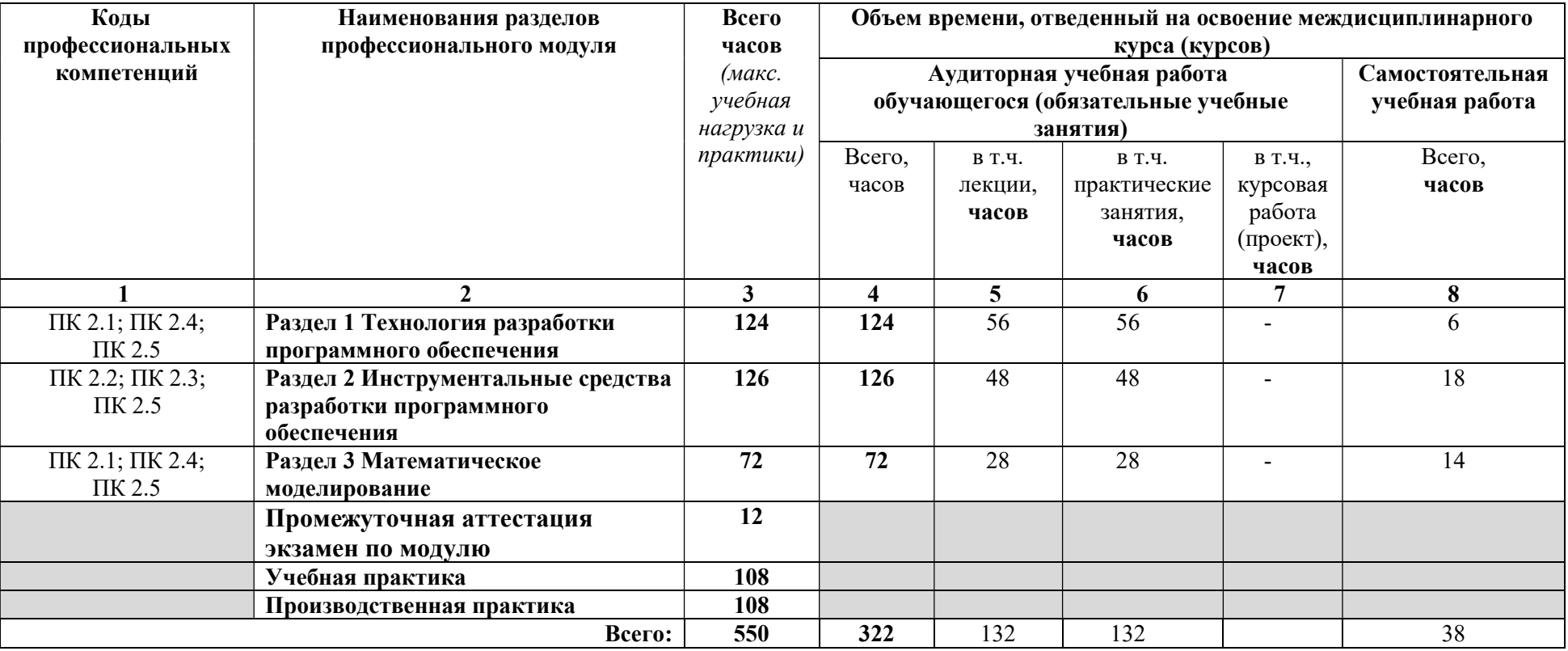

# 2.2 Содержание обучения по профессиональному модулю (ПМ)

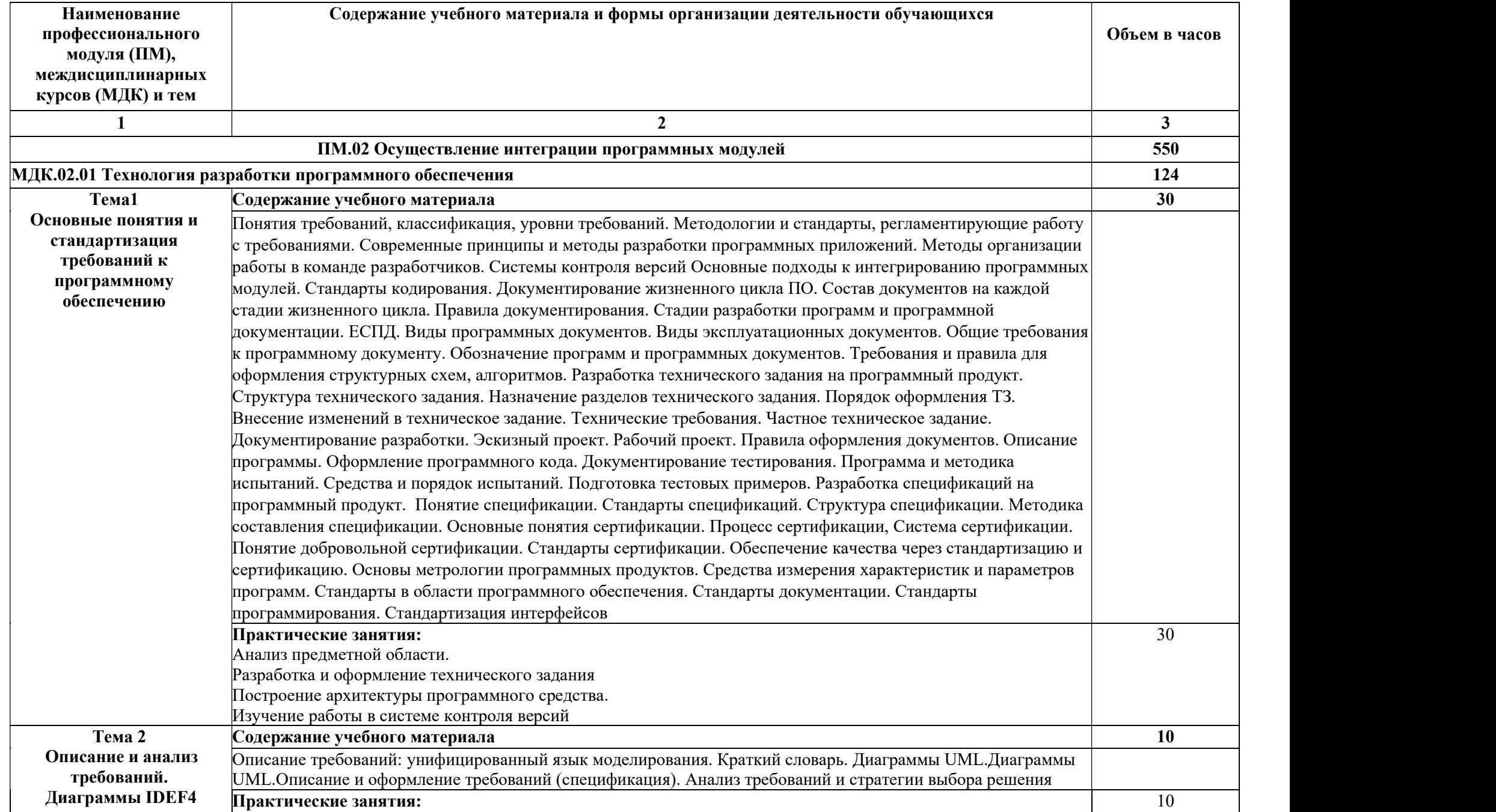

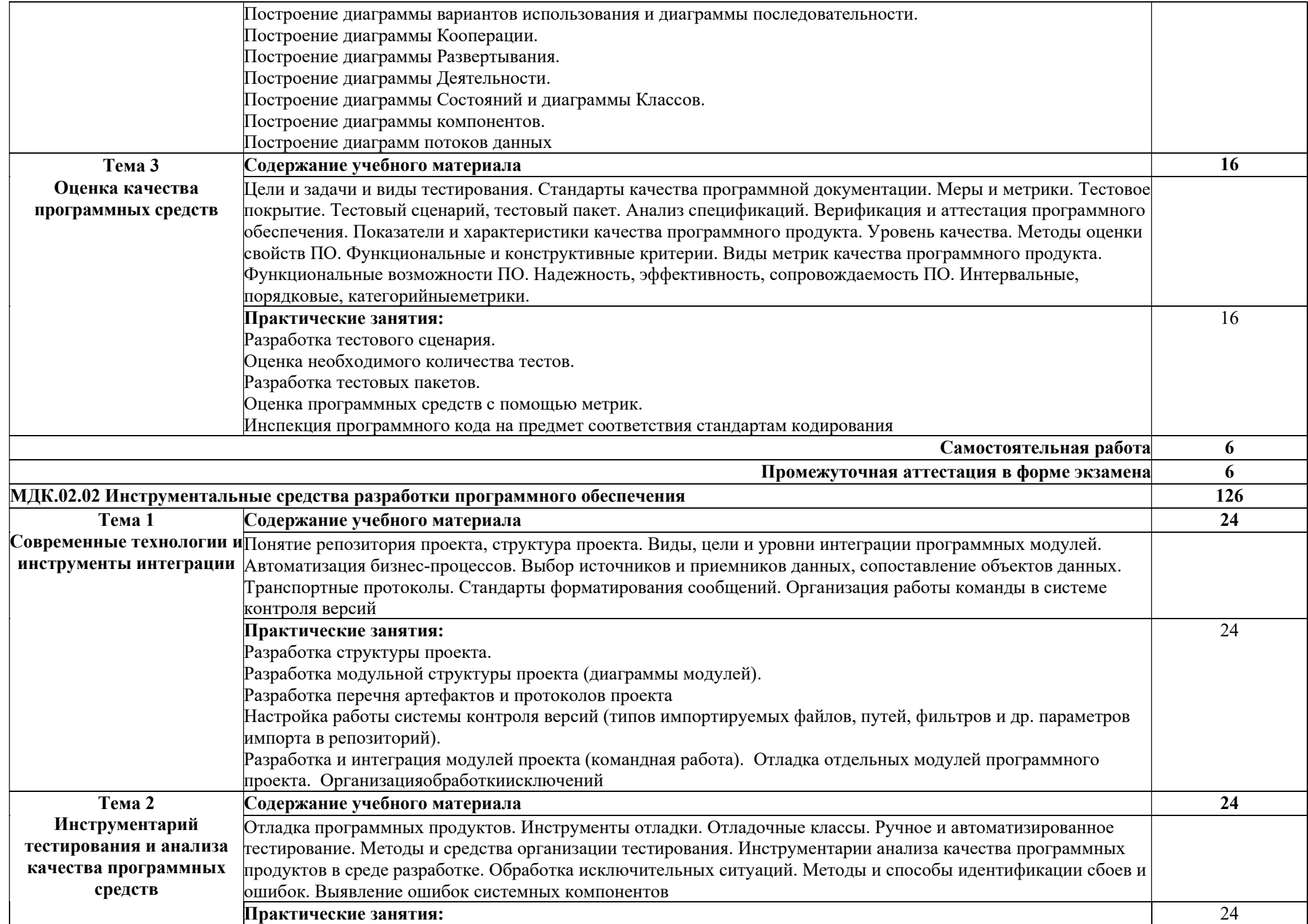

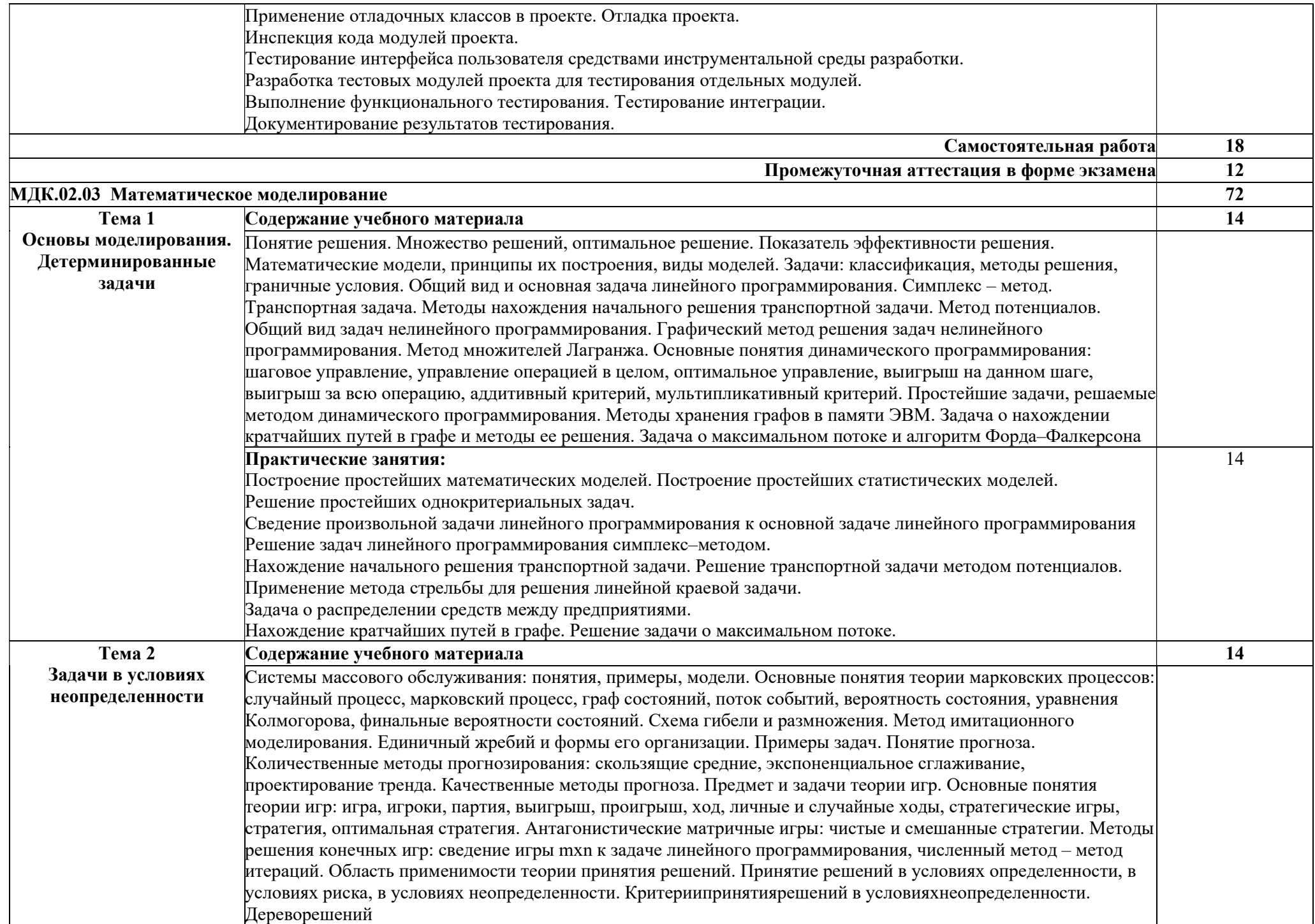

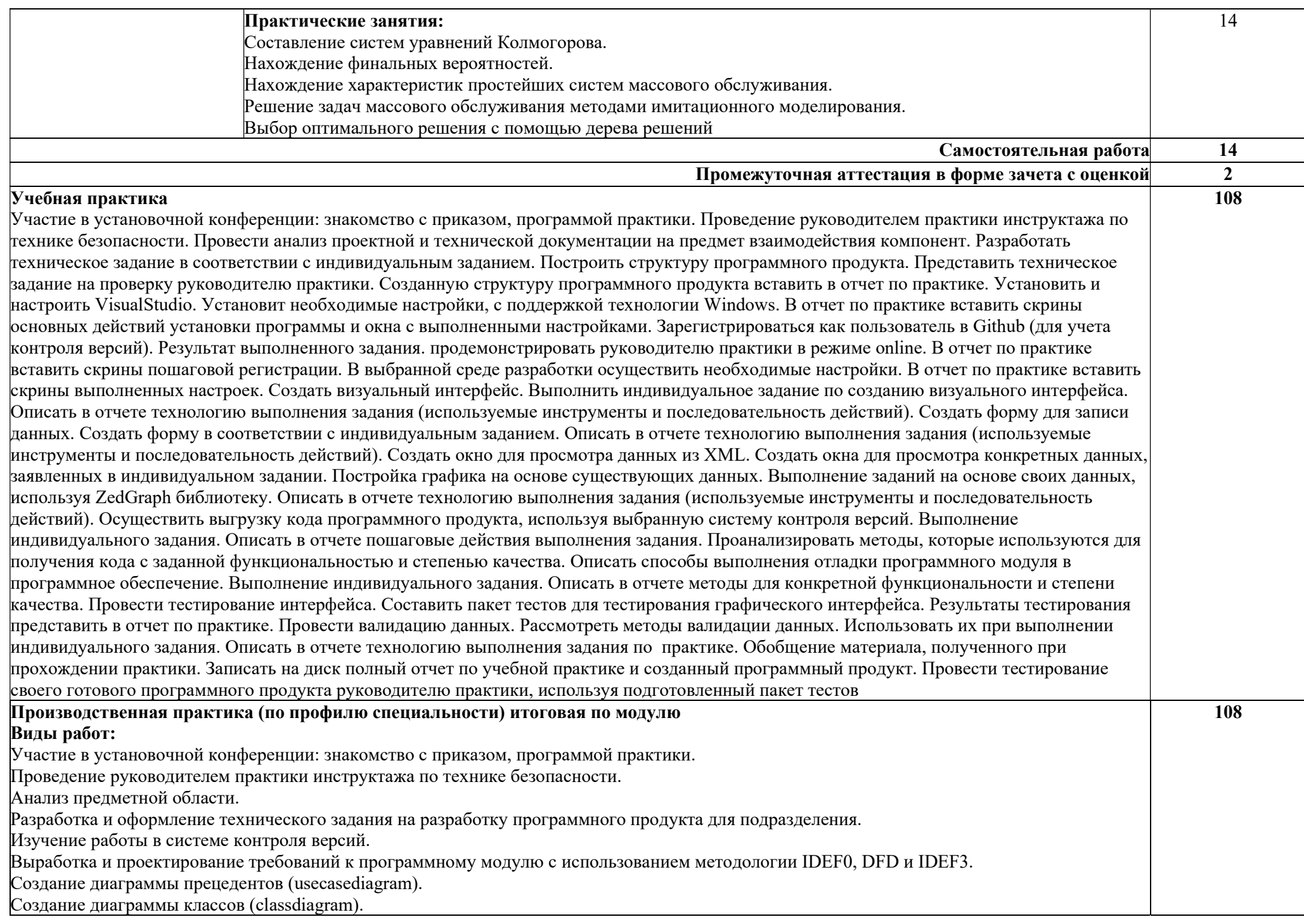

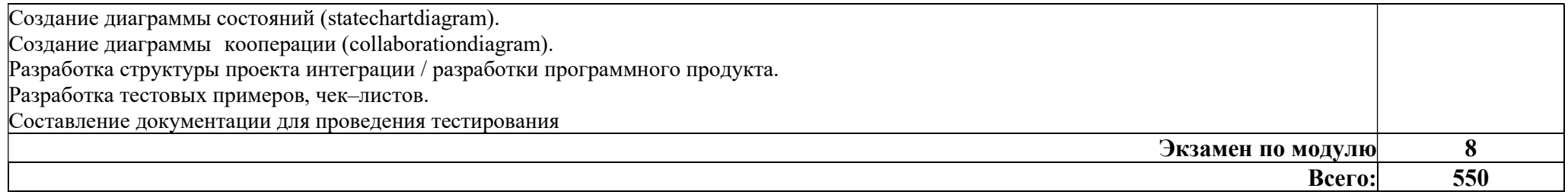

## 3.УСЛОВИЯ РЕАЛИЗАЦИИ ПРОФЕССИОНАЛЬНОГОМОДУЛЯ «ПМ.02. ОСУЩЕСТВЛЕНИЕ ИНТЕГРАЦИИ ПРОГРАММНЫХ МОДУЛЕЙ»

#### 3.1 Материально-техническое обеспечение

Для реализации программы профессионального модуля предусмотрена лаборатория программного обеспечения и сопровождения компьютерных систем, оснащенная необходимым для реализации программы учебной дисциплины оборудованием:

#### Лаборатория программного обеспечения и сопровождения компьютерных систем

#### Комплект учебной мебели:

ученические столы – 12 шт.,

стулья – 30 шт.,

доска учебная –1 шт.,

преподавательский стол – 1 шт.,

овальный стол-1 шт.,

шкаф для учебной литературы,

кафедра для чтения лекций - 1 шт.,

маркерная доска-1 шт.

#### Технические средства обучения:

Автоматизированное рабочее место преподавателя, персональный компьютер (ноутбук) с выходом в интернет,

Автоматизированные рабочие места на 12 обучающихся (ноутбуки ASUS);

#### Прочее оборудование:

проектор  $-1$  шт.,

проекционный экран – 1 шт.

аудиоколонки – 2 шт.

мышь компьютерная- 12 шт.

Программное обеспечение общего и профессионального назначения:

Office Home and Student 2019 All Lng PKL Onln CEE Only DwLo C2R NR,

Доступ к Cisco NetAcad, доступ к ORACLE Academy, Adobe® Flash® Player, Adobe Acrobat Reader DC, Яндекс Браузер, NetBeans, WinRAR, K-Lite Codec Pack, Pascal ABC, Python, 7-ZipK-Lite Codec Pack, FastStone Image Viewer

#### Наглядные средства обучения:

комплект учебно-наглядных пособий (плакаты, информационные стенды) – 4 шт: архитектура ПК (2 шт.), стенд серверного персонального компьютера с двумя щелевыми компрессорами, архитектура ноутбука.

#### 3.1.Информационное обеспечение обучения

Для реализации программы библиотечный фонд образовательной

организации должен иметь печатные и/или электронные образовательные и информационные ресурсы, рекомендуемые для использования в образовательном процессе

МДК.02.01 Технология разработки программного обеспечения

### Основные источники:

1. Гниденко, И. Г. Технология разработки программного обеспечения : учебное пособие для среднего профессионального образования / И. Г. Гниденко, Ф. Ф. Павлов, Д. Ю. Федоров. — Москва : Издательство Юрайт, 2021. — 235 с. — (Профессиональное образование). — ISBN 978-5- 534-05047-9. — Текст : электронный // ЭБС Юрайт [сайт]. — URL: https://urait.ru/bcode/472502 (дата обращения: 29.04.2021).

#### Дополнительные источники

1. Колошкина, И. Е. Автоматизация проектирования технологической документации : учебник и практикум для среднего профессионального образования / И. Е. Колошкина. — Москва : Издательство Юрайт, 2021. — 371 с. — (Профессиональное образование). — ISBN 978-5-534-13635-7. — Текст : электронный // ЭБС Юрайт [сайт]. — URL: https://urait.ru/bcode/476989 (дата обращения: 29.04.2021).

## МДК.02.02 Инструментальные средства разработки программного обеспечения

## Основные источники:

1. Казанский, А. А. Прикладное программирование на Excel 2019 : учебное пособие для среднего профессионального образования / А. А. Казанский. — 2-е изд., перераб. и доп. — Москва : Издательство Юрайт, 2021. — 171 с. — (Профессиональное образование). — ISBN 978-5- 534-12461-3. — Текст : электронный // ЭБС Юрайт [сайт]. — URL: https://urait.ru/bcode/470405 (дата обращения: 29.04.2021).

2. Казарин, О. В. Программно-аппаратные средства защиты информации. Защита программного обеспечения : учебник и практикум для среднего профессионального образования / О. В. Казарин, А. С. Забабурин. — Москва : Издательство Юрайт, 2021. — 312 с. — (Профессиональное образование). — ISBN 978-5-534-13221-2. — Текст : электронный // ЭБС Юрайт [сайт]. — URL: https://urait.ru/bcode/476997 (дата обращения: 30.04.2021).

3. Проектирование информационных систем : учебник и практикум для среднего профессионального образования / Д. В. Чистов, П. П. Мельников, А. В. Золотарюк, Н. Б. Ничепорук ; под общей редакцией Д. В. Чистова. — Москва : Издательство Юрайт, 2021. — 258 с. — (Профессиональное образование). — ISBN 978-5-534-03173-7. — Текст : электронный // ЭБС Юрайт [сайт]. — URL: https://urait.ru/bcode/471492 (дата обращения: 30.04.2021).

#### Дополнительные источники:

1. Черткова, Е. А. Программная инженерия. Визуальное моделирование программных систем : учебник для среднего профессионального образования / Е. А. Черткова. — 2-е изд., испр. и доп. — Москва: Издательство Юрайт, 2021. — 147 с. — (Профессиональное образование). — ISBN 978-5-534-09823-5. — Текст : электронный // ЭБС Юрайт [сайт]. — URL: https://urait.ru/bcode/473307 (дата обращения: 29.04.2021).

## МДК.02.03 Математическое моделирование

## Основные источники:

1. Альсова, О. К. Компьютерное моделирование систем в среде Extendsim : учебное пособие для среднего профессионального образования / О. К. Альсова. — 2-е изд. — Москва : Издательство Юрайт, 2021. — 115 с. — (Профессиональное образование). — ISBN 978-5-534-10675-6. — Текст : электронный // ЭБС Юрайт [сайт]. — URL: https://urait.ru/bcode/475891 (дата обращения: 30.04.2021).

2. Белов, П. Г. Управление рисками, системный анализ и моделирование в 3 ч. Часть 1: учебник и практикум для среднего профессионального образования / П. Г. Белов. — Москва : Издательство Юрайт, 2021. — 211 с. — (Профессиональное образование). — ISBN 978-5- 534-11406-5. — Текст : электронный // ЭБС Юрайт [сайт]. — URL: https://urait.ru/bcode/476248 (дата обращения: 30.04.2021).

3. Белов, П. Г. Управление рисками, системный анализ и моделирование в 3 ч. Часть 2: учебник и практикум для среднего профессионального образования / П. Г. Белов. — Москва : Издательство Юрайт, 2021. — 250 с. — (Профессиональное образование). — ISBN 978-5- 534-11408-9. — Текст : электронный // ЭБС Юрайт [сайт]. — URL: https://urait.ru/bcode/476251 (дата обращения: 30.04.2021).

4. Белов, П. Г. Управление рисками, системный анализ и моделирование в 3 ч. Часть 3: учебник и практикум для среднего профессионального образования / П. Г. Белов. — Москва : Издательство Юрайт, 2021. — 272 с. — (Профессиональное образование). — ISBN 978-5- 534-11409-6. — Текст : электронный // ЭБС Юрайт [сайт]. — URL: https://urait.ru/bcode/476252 (дата обращения: 30.04.2021).

5. Глотова, М. Ю. Математическая обработка информации : учебник и практикум для среднего профессионального образования / М. Ю. Глотова, Е. А. Самохвалова. — 3-е изд., испр. и доп. — Москва : Издательство Юрайт,

2021. — 301 с. — (Профессиональное образование). — ISBN 978-5-534-13854-2. — Текст : электронный // ЭБС Юрайт [сайт]. — URL: https://urait.ru/bcode/471349 (дата обращения: 29.04.2021).

#### Дополнительные источники:

1. Древс, Ю. Г. Имитационное моделирование : учебное пособие для среднего профессионального образования / Ю. Г. Древс, В. В. Золотарёв. — 2-е изд., испр. и доп. — Москва: Издательство Юрайт, 2021. — 142 с. — (Профессиональное образование). — ISBN 978-5-534-11951-0. — Текст : электронный // ЭБС Юрайт [сайт]. — URL: https://urait.ru/bcode/475680 (дата обращения: 29.04.2021).

2. Зализняк, В. Е. Введение в математическое моделирование : учебное пособие для среднего профессионального образования / В. Е. Зализняк, О. А. Золотов. — Москва: Излательство Юрайт, 2021. — 133 с. — (Профессиональное образование). — ISBN 978-5-534-13307-3. — Текст : электронный // ЭБС Юрайт [сайт]. — URL: https://urait.ru/bcode/476599 (дата обращения: 30.04.2021).

3. Замятина, О. М. Инфокоммуникационные системы и сети. Основы моделирования : учебное пособие для среднего профессионального образования / О. М. Замятина. — Москва : Издательство Юрайт, 2021. — 159 с. — (Профессиональное образование). — ISBN 978-5-534-10682-4. — Текст : электронный // ЭБС Юрайт [сайт]. — URL: https://urait.ru/bcode/475896 (дата обращения: 30.04.2021).

4. Красс, М. С. Математика в экономике: математические методы и модели : учебник для среднего профессионального образования / М. С. Красс, Б. П. Чупрынов ; под редакцией М. С. Красса. — 2-е изд., испр. и доп. — Москва: Издательство Юрайт, 2021. — 541 с. — (Профессиональное образование). — ISBN 978-5-9916-9136-9. — Текст : электронный // ЭБС Юрайт [сайт]. — URL: https://urait.ru/bcode/477849 (дата обращения: 30.04.2021).

## 4. КОНТРОЛЬ И ОЦЕНКА РЕЗУЛЬТАТОВ ОСВОЕНИЯ ПРОФЕССИОНАЛЬНОГО МОДУЛЯ «ПМ.02. ОСУЩЕСТВЛЕНИЕ ИНТЕГРАЦИИ ПРОГРАММНЫХ МОДУЛЕЙ»

Контроль и оценка результатов освоения профессиональногомодуля осуществляется преподавателем в процессе проведения практических занятий и контрольных работ, тестирования, а также выполнения обучающимися индивидуальных заданий, написание реферата, оформление презентаций.

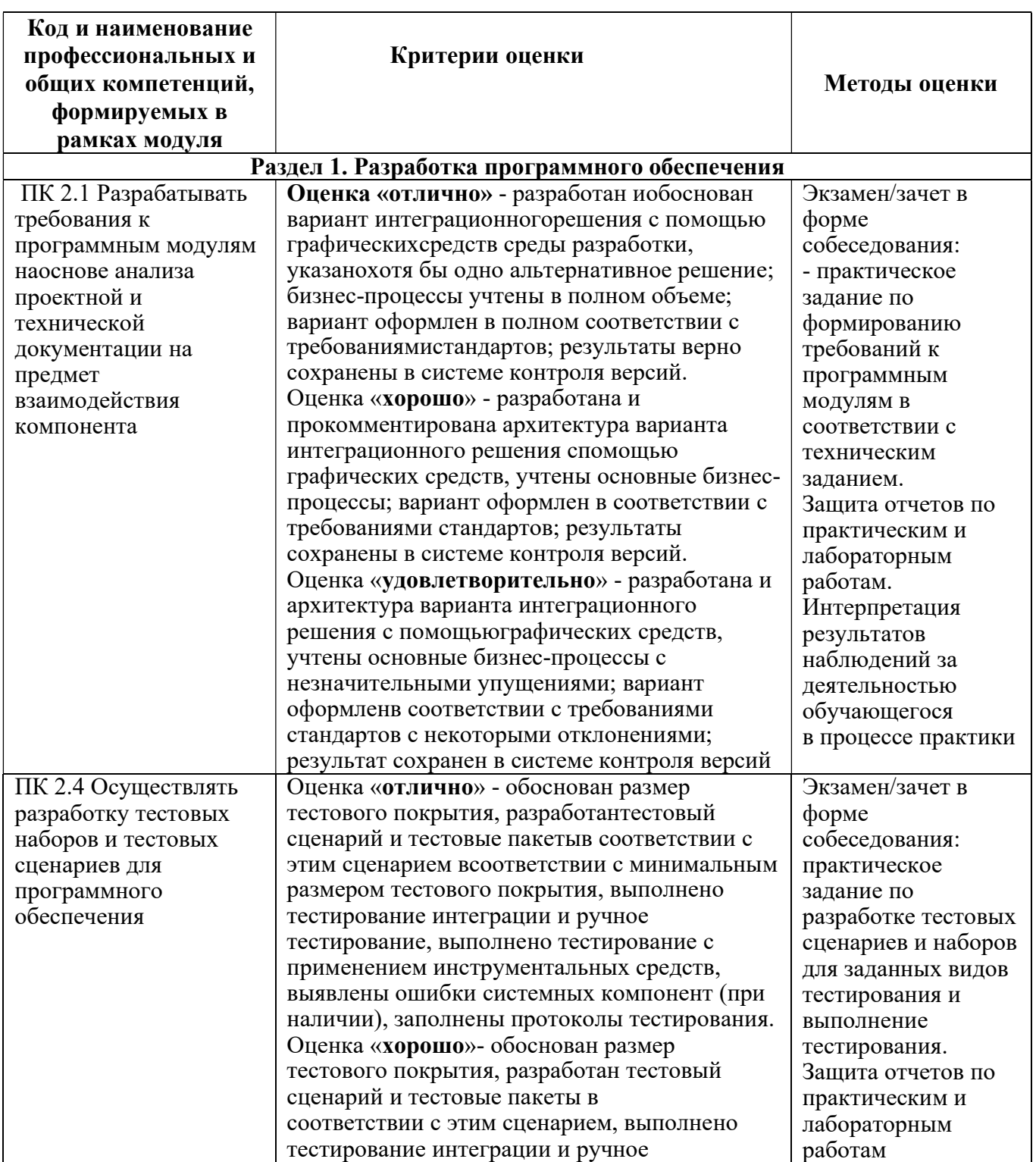

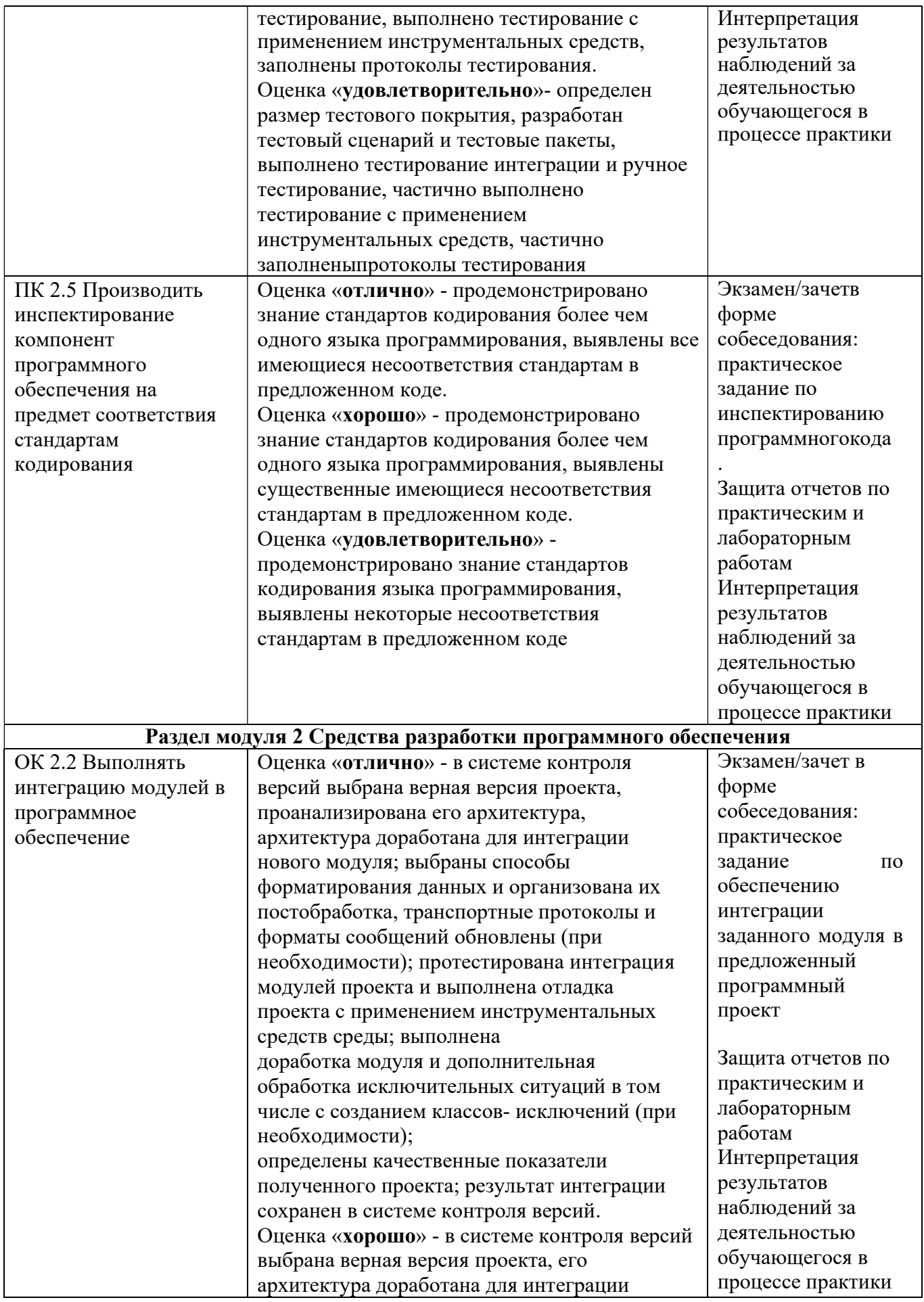

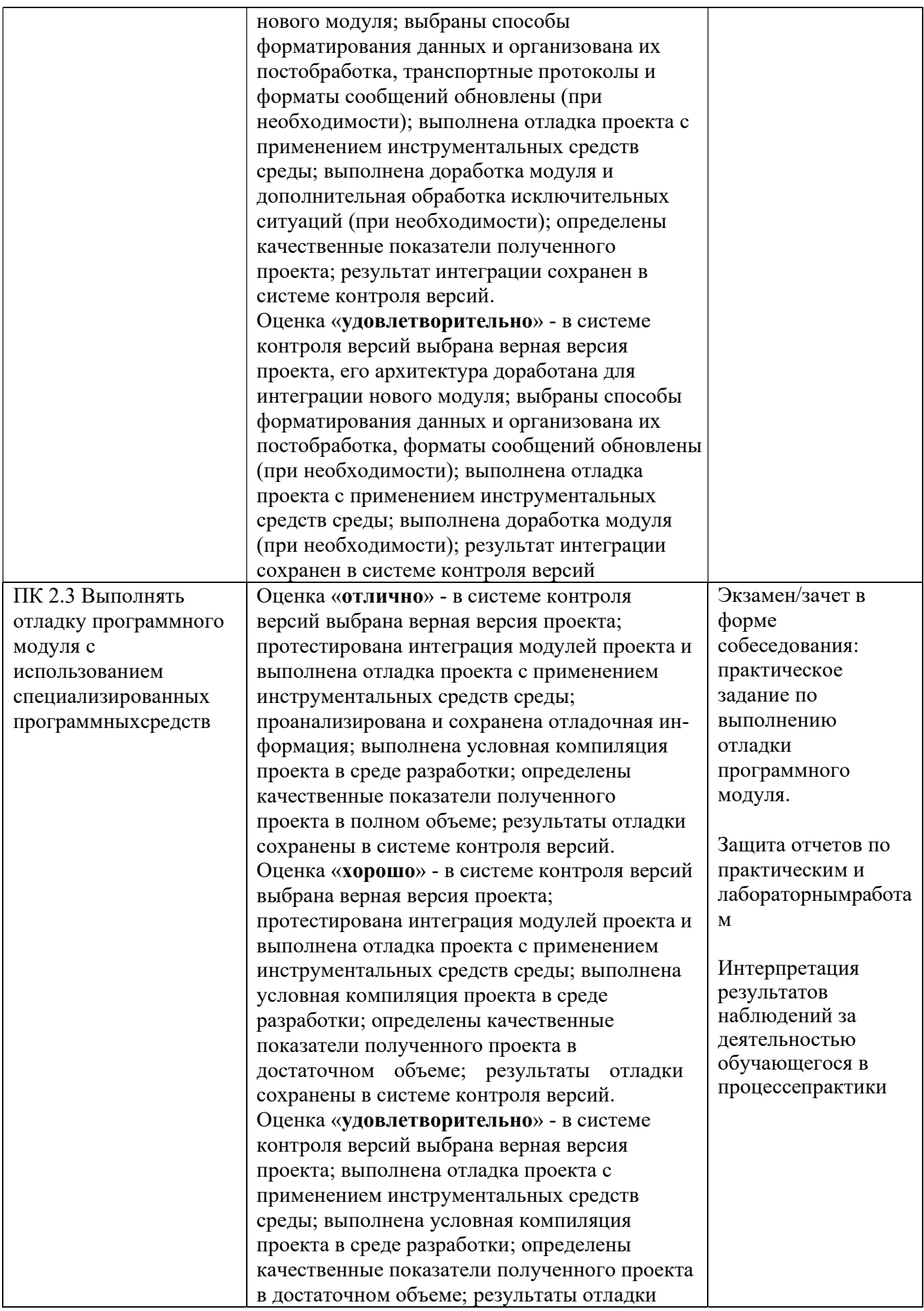

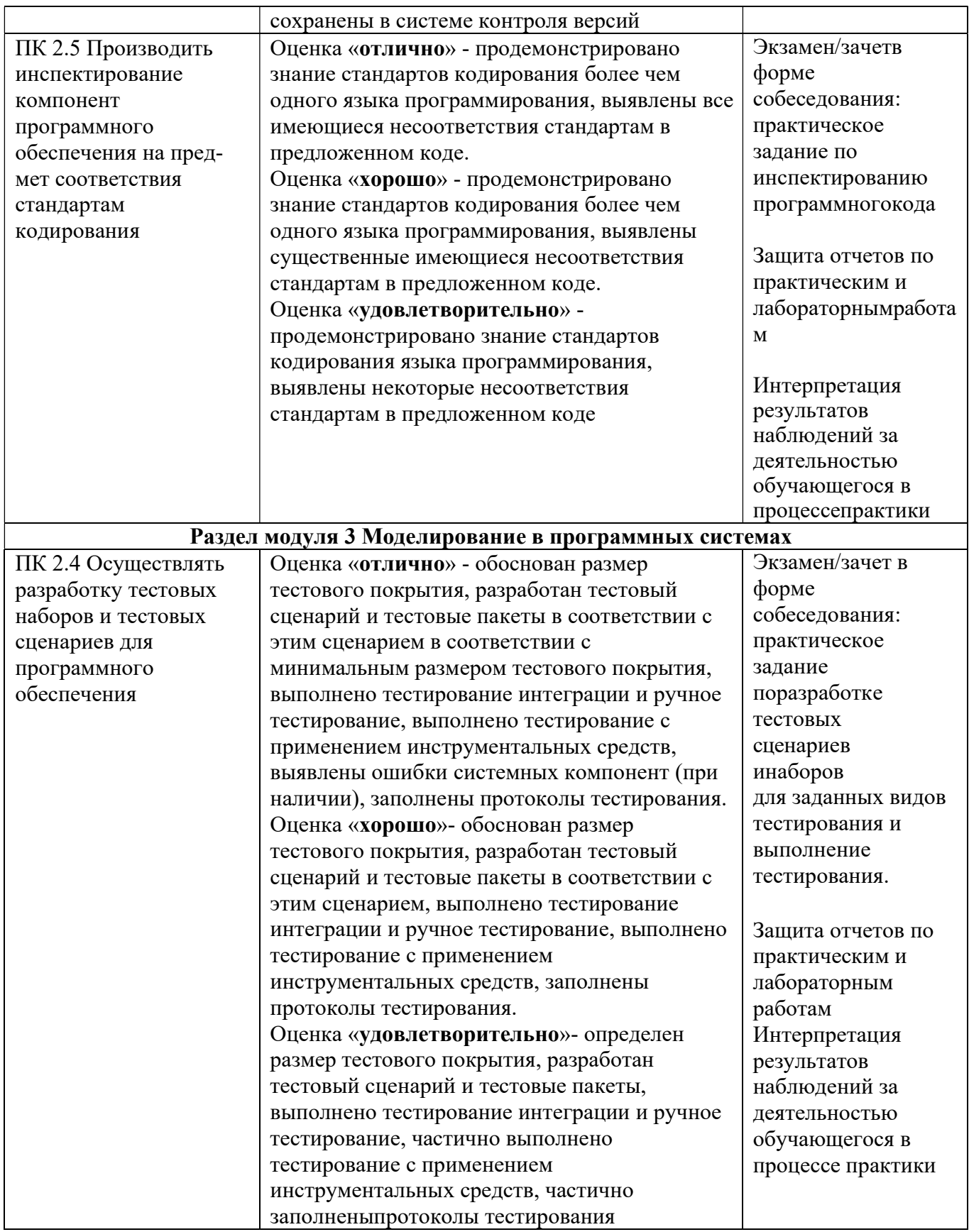

![](_page_20_Picture_320.jpeg)

![](_page_21_Picture_190.jpeg)